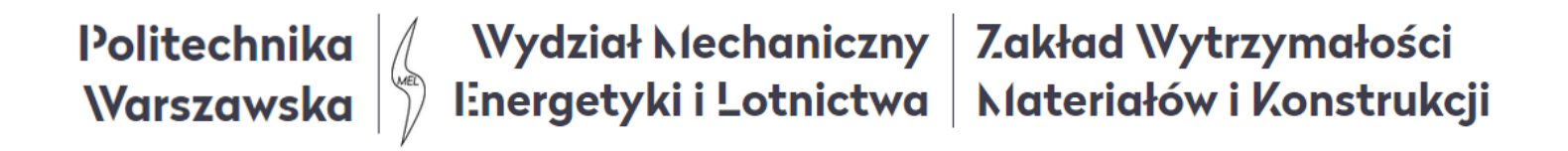

#### Wykład 2

# Przestrzenny stan naprężenia

Uproszczona analiza stanu trójwymiarowego Metoda ogólna wyznaczania naprężeń głównych Równania równowagi w naprężeniach

*Wytrzymałość konstrukcji 1*

Rozważmy przestrzenny stan naprężenia w punkcie reprezentowany przez kostkę wyciętą myślowo w kierunkach głównych: **1**, **2**, **3**.

Na ściankach kostki uwidocznimy naprężenia główne:  $\sigma_1 > \sigma_2 > \sigma_3$ 

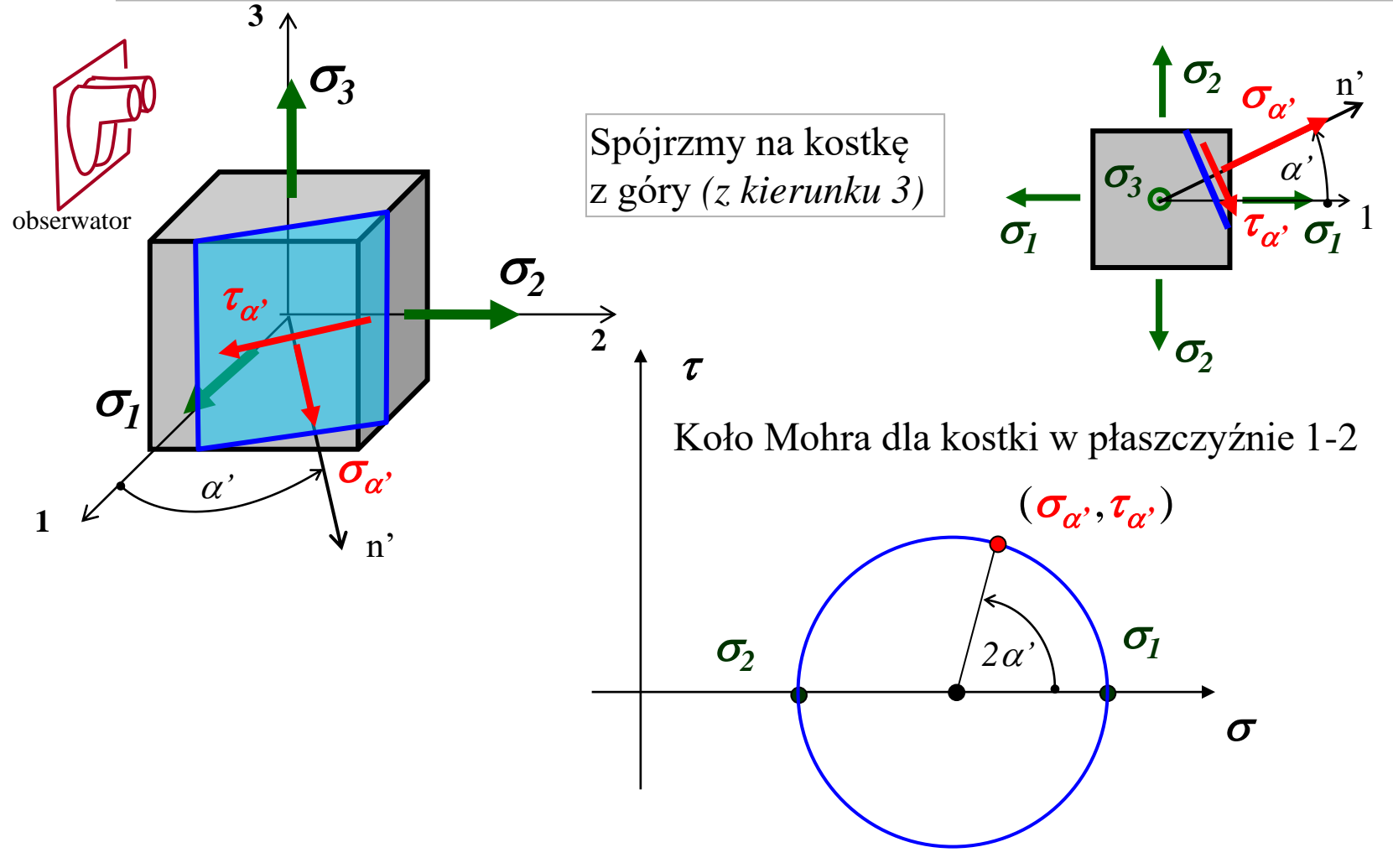

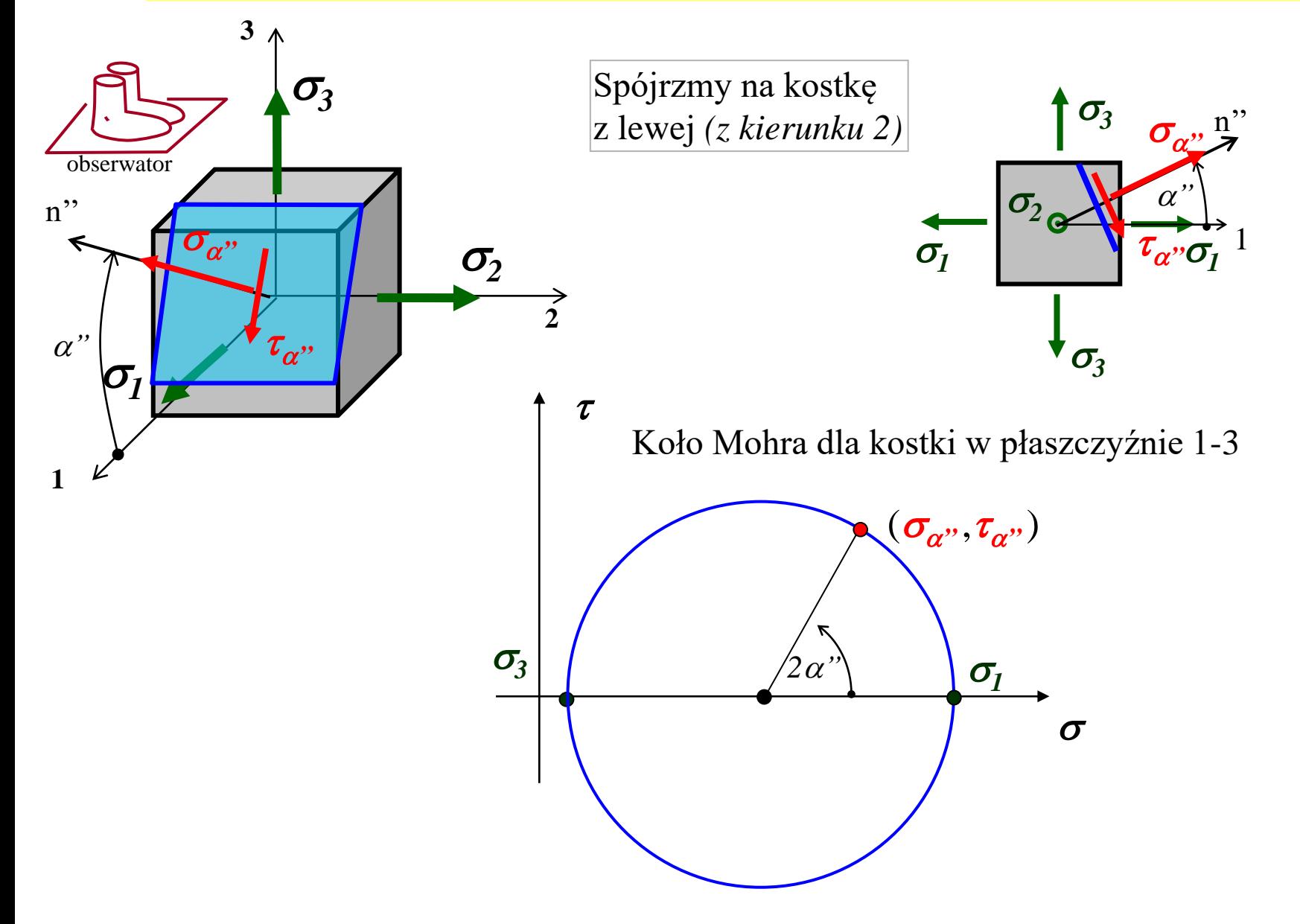

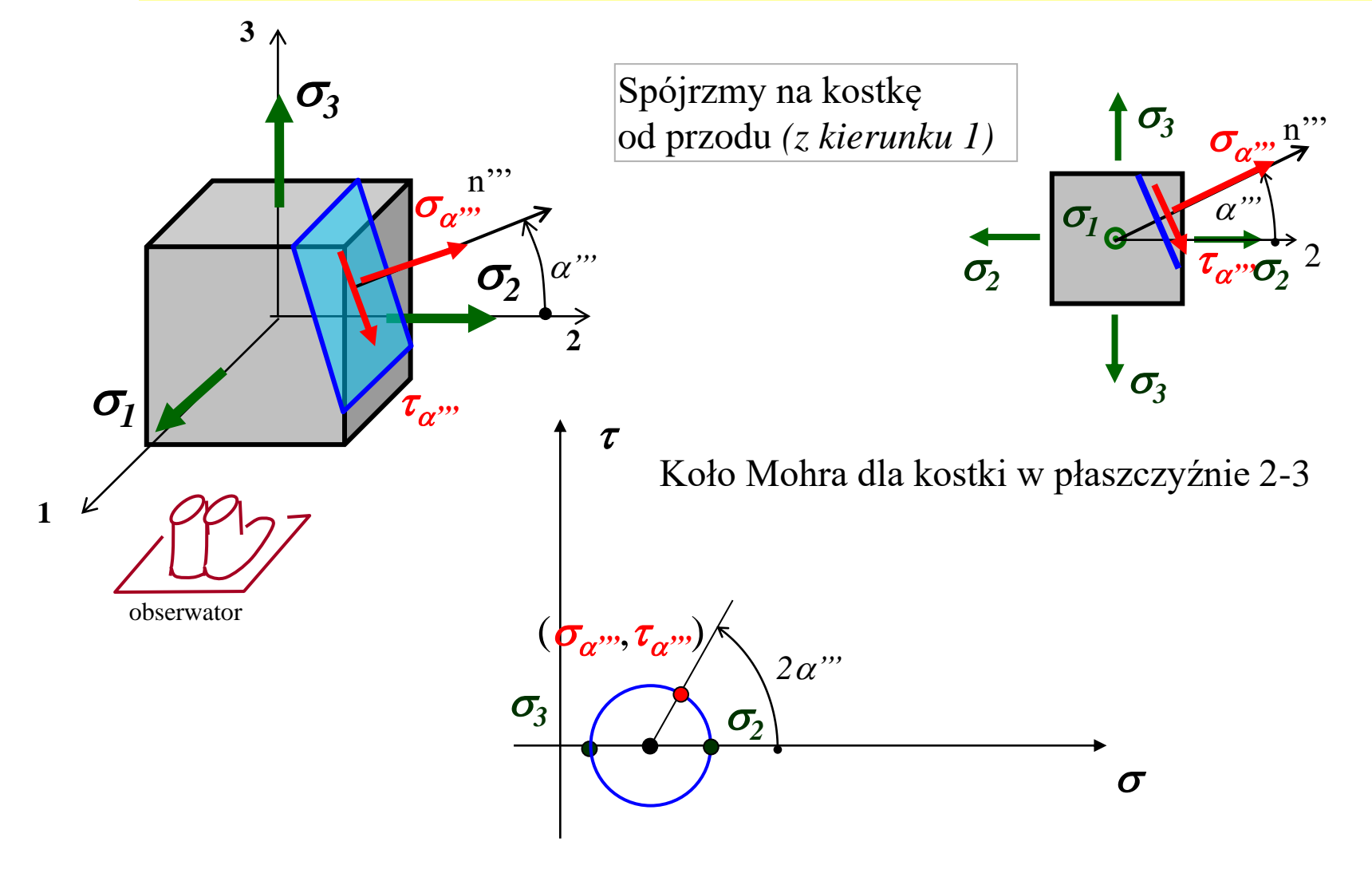

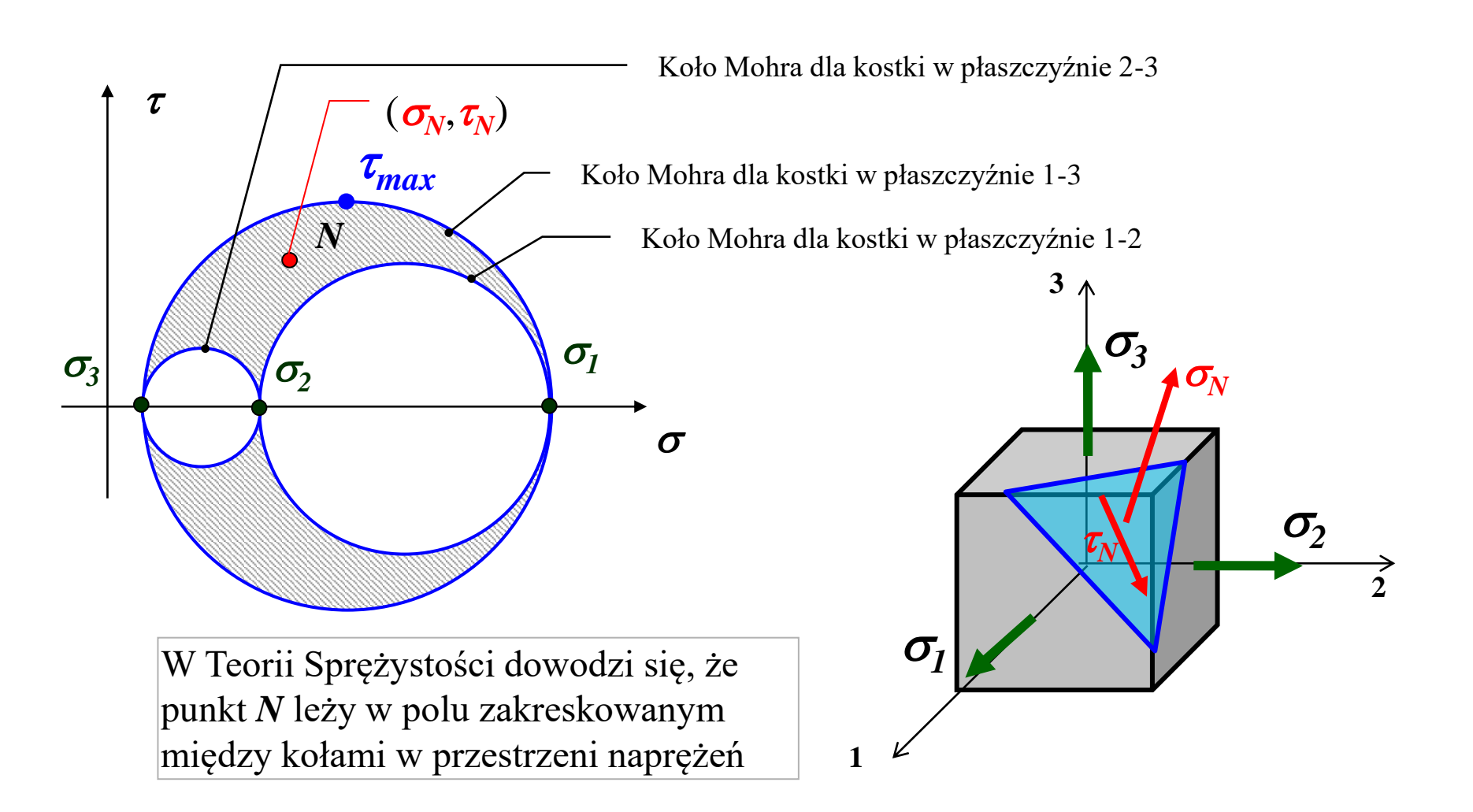

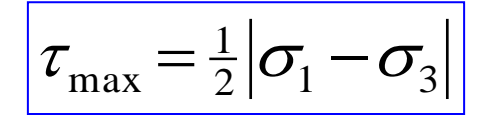

Jeśli w zadaniu odwrotnym *(poszukiwania naprężeń głównych)* na jednym z kierunków mamy naprężenie główne, to możliwe jest rozwiązanie zadania z wykorzystaniem schematu kół Mohra.

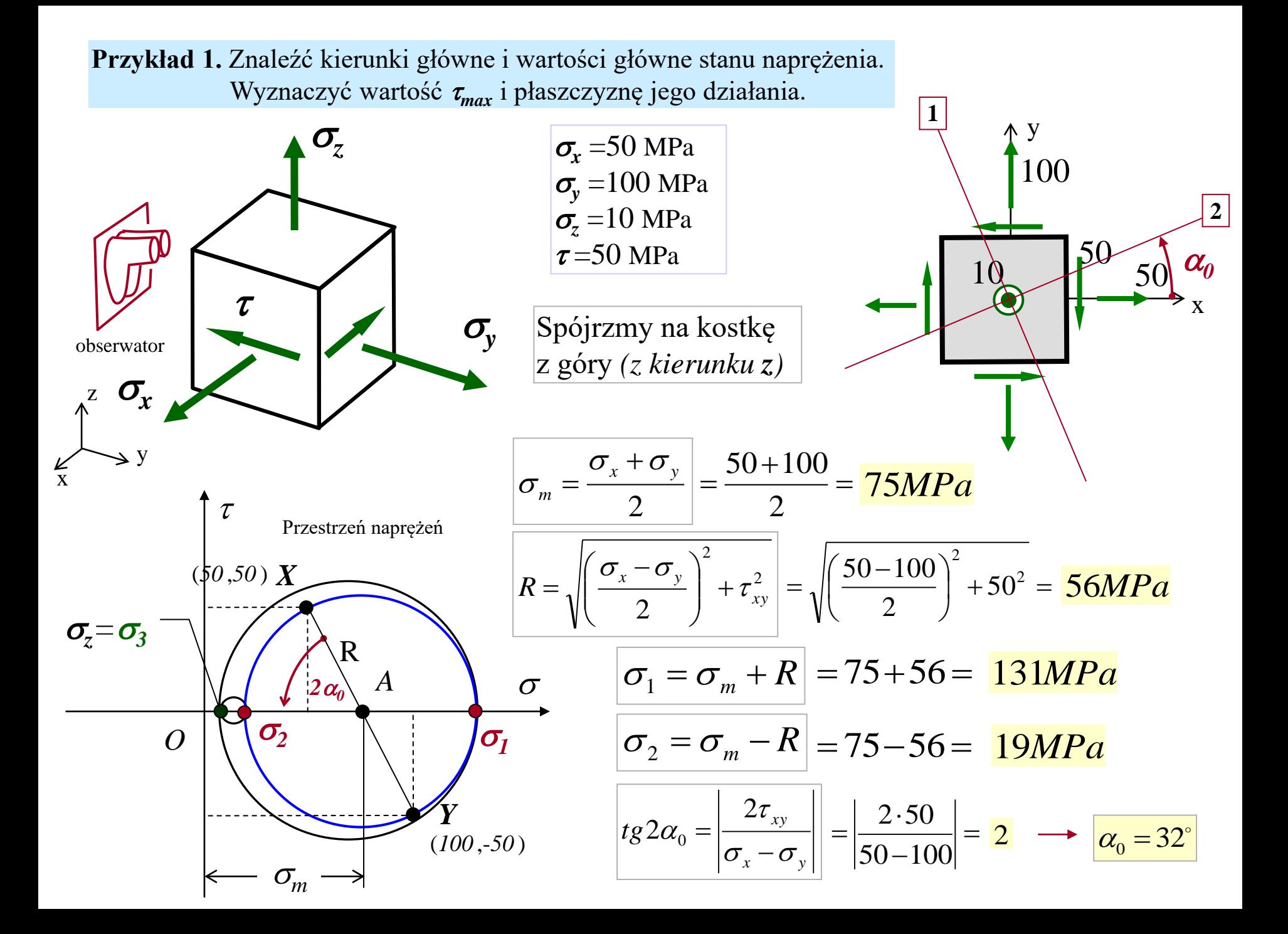

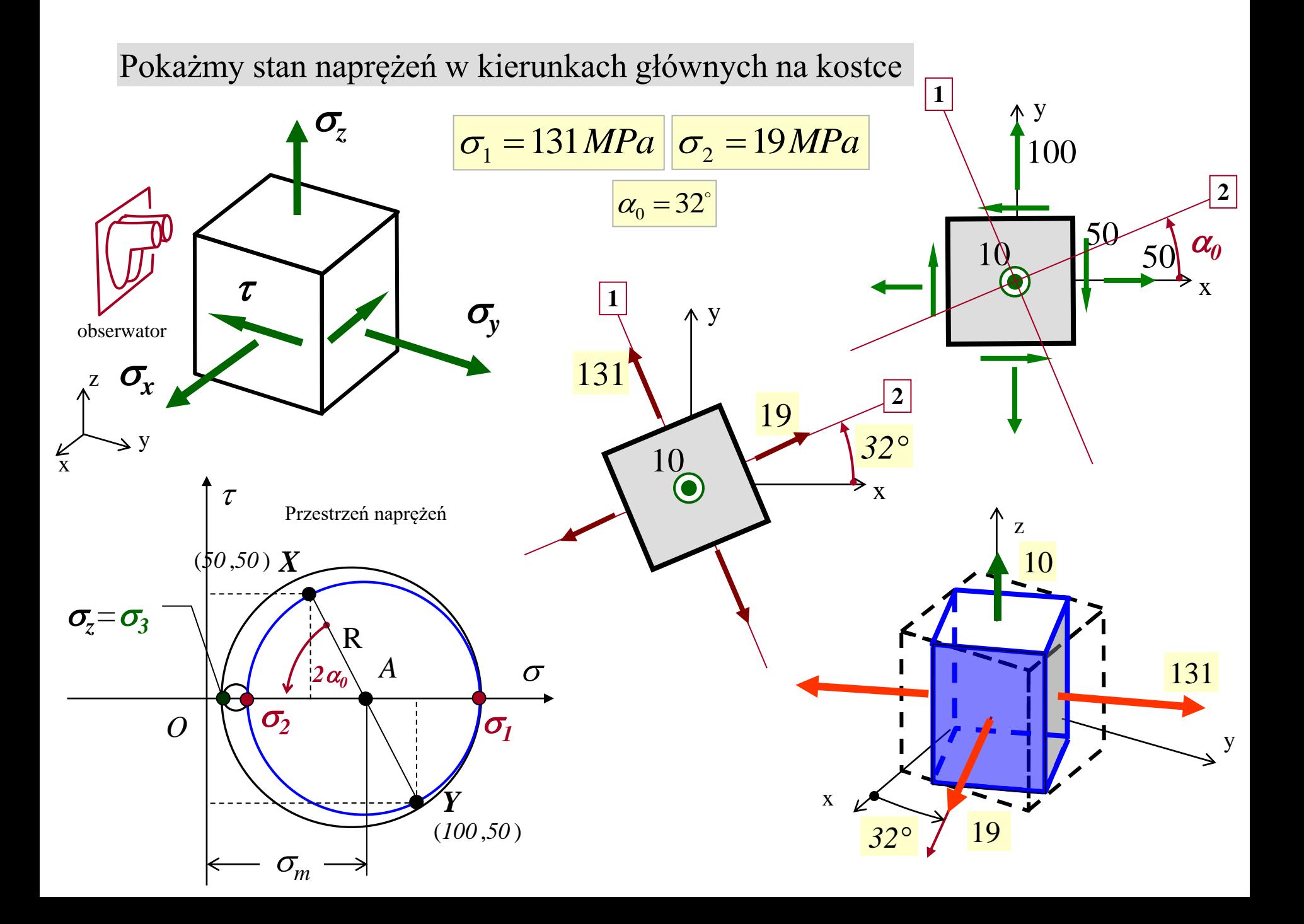

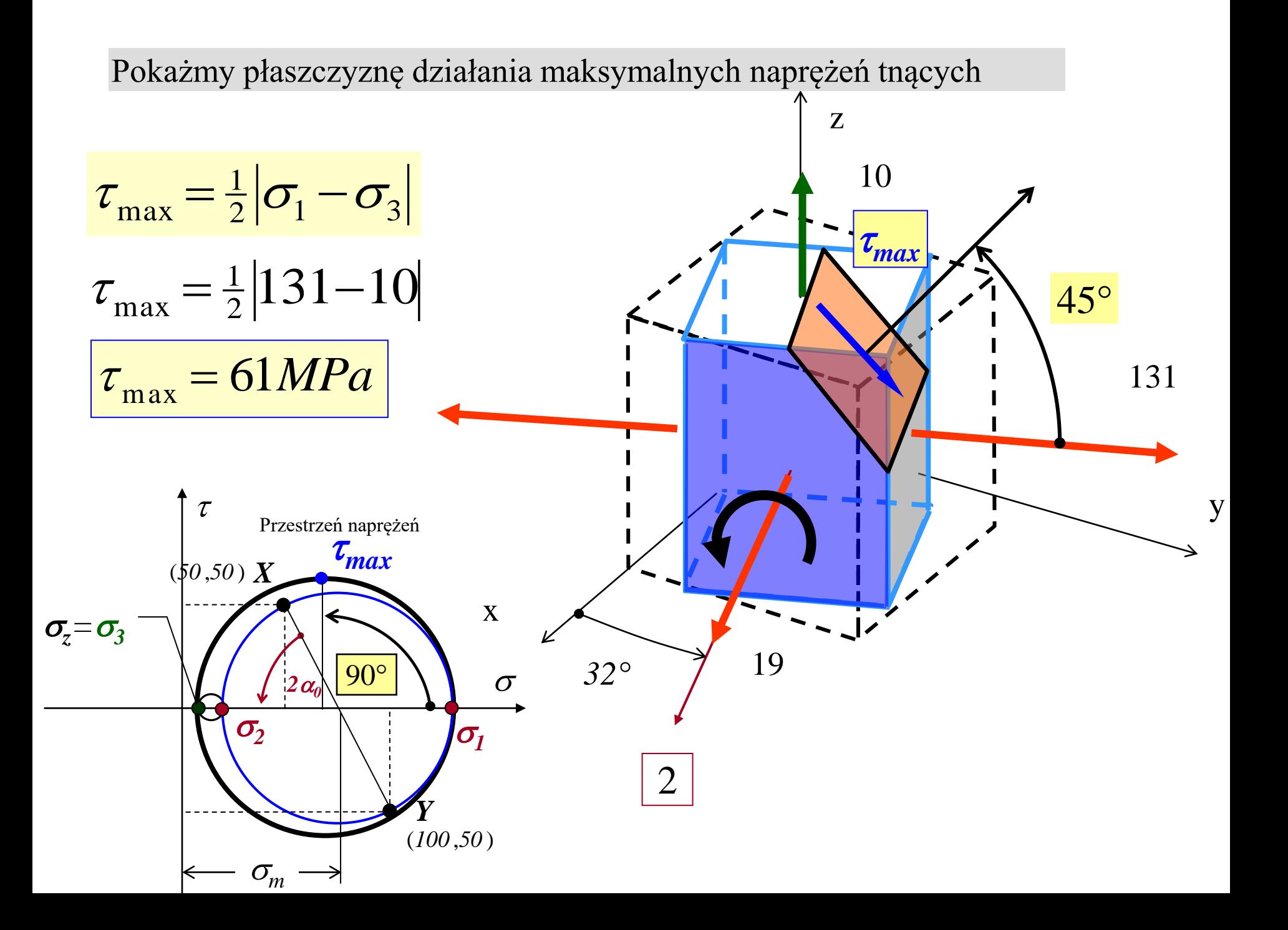

## **Metoda ogólna wyznaczania naprężeń głównych**

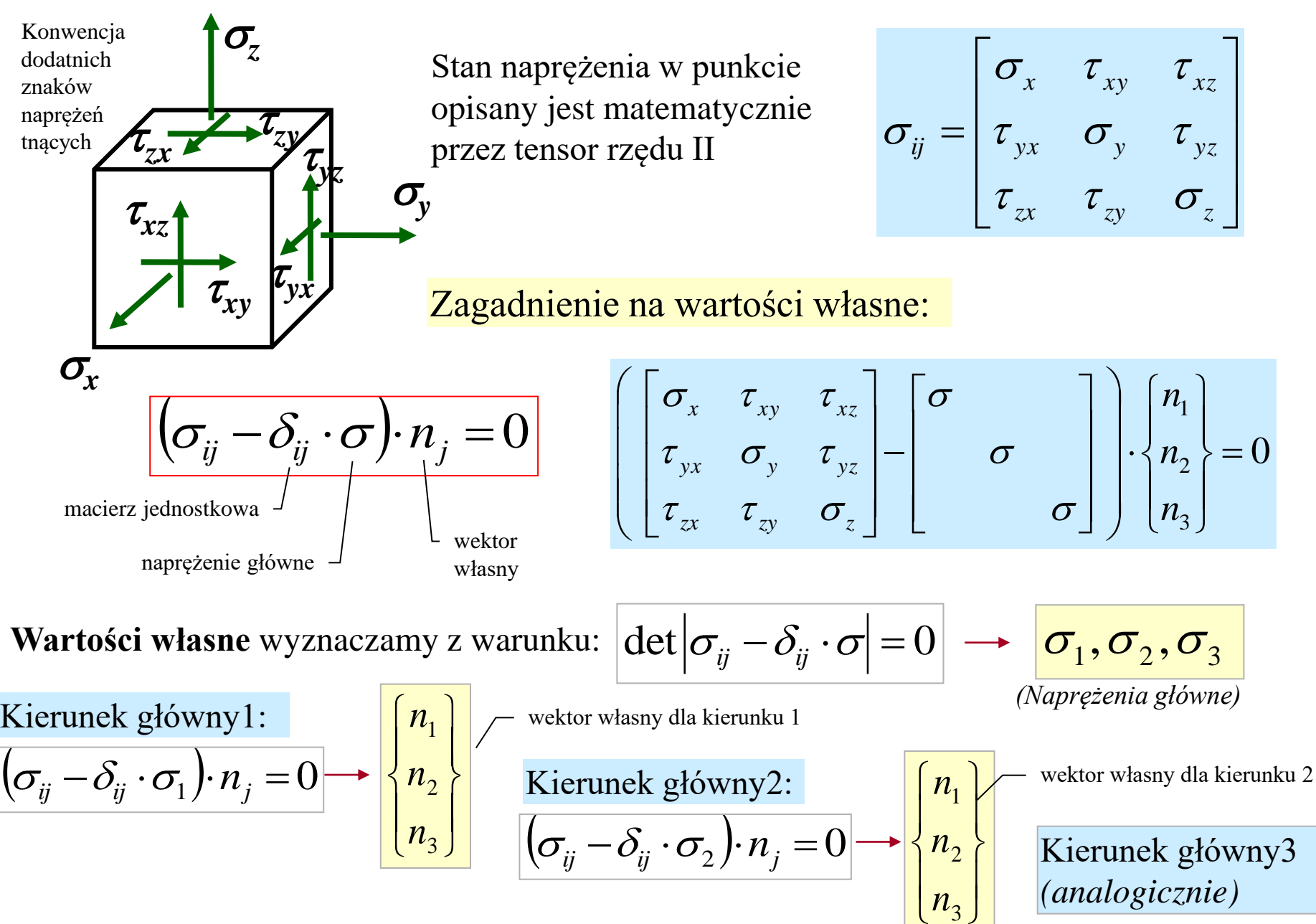

**Przykład 2.** Rozwiązać zadanie z przykładu 1 sposobem ogólnym *(zagadnienie na wartości własne)*

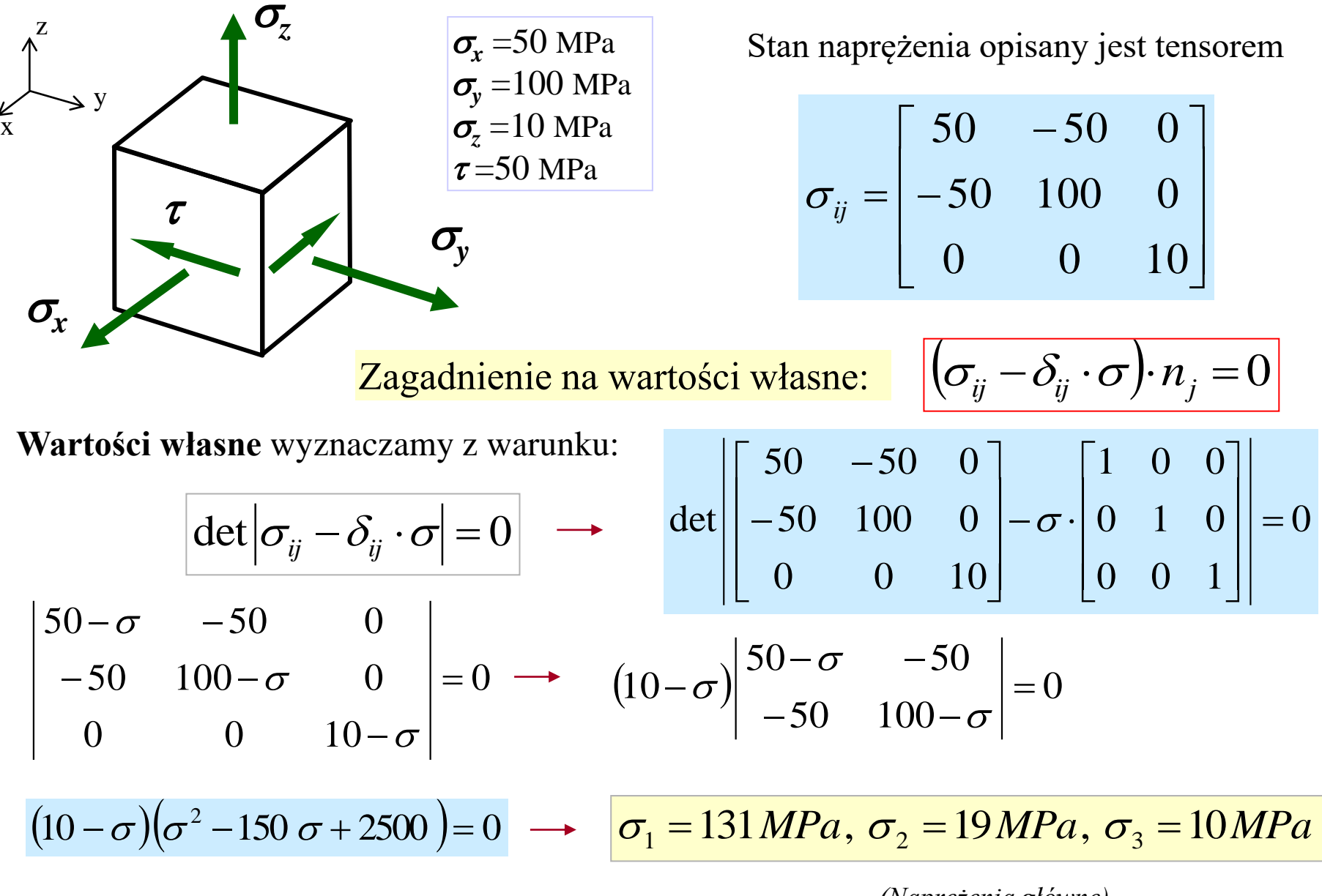

*(Naprężenia główne)*

$$
\sigma_{ij} = \begin{bmatrix} 50 & -50 & 0 \\ -50 & 100 & 0 \\ 0 & 0 & 10 \end{bmatrix}
$$

$$
\sigma_1 = 131 MPa
$$
,  $\sigma_2 = 19 MPa$ ,  $\sigma_3 = 10 MPa$ 

*(Naprężenia główne)*

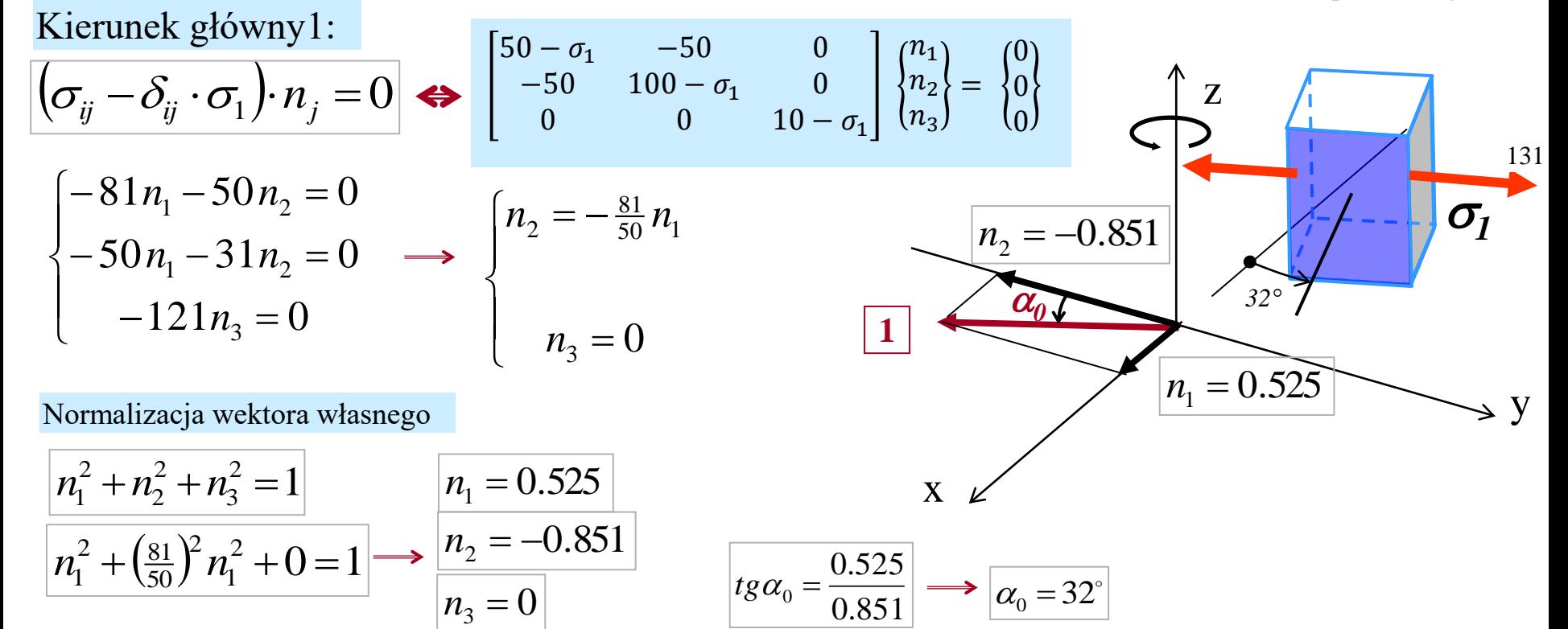

 $\sigma_{\rm v}$ 

 $\overline{x}$ 

z

 $\sigma_{\!x}$ 

y

 $\tau$ 

 $\sigma_z$ 

$$
\sigma_{ij} = \begin{bmatrix} 50 & -50 & 0 \\ -50 & 100 & 0 \\ 0 & 0 & 10 \end{bmatrix}
$$

$$
\sigma_1 = 131 MPa
$$
,  $\sigma_2 = 19 MPa$ ,  $\sigma_3 = 10 MPa$ 

*(Naprężenia główne)*

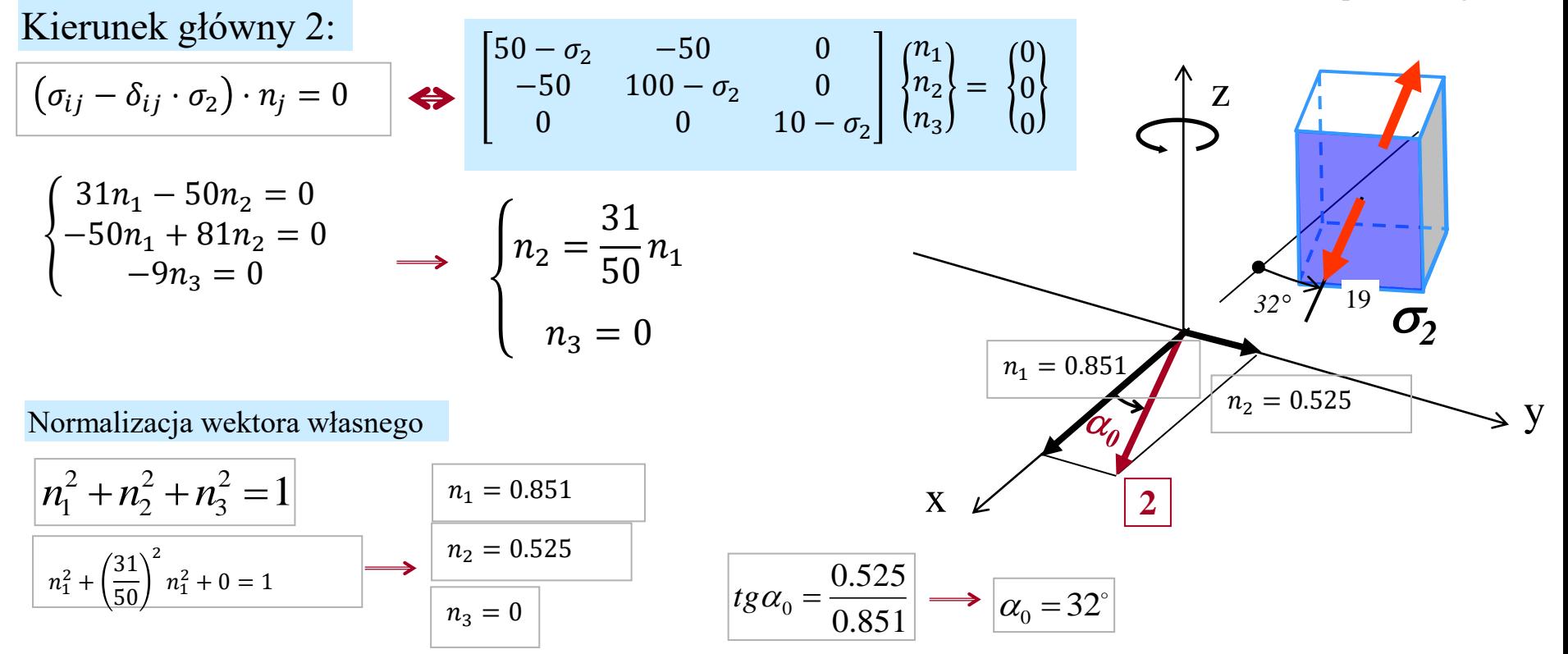

 $\sigma_{v}$ 

 $\overline{x}$ 

z

 $\sigma_{\!x}$ 

y

 $\tau$ 

 $\sigma_z$ 

$$
\sigma_{ij} = \begin{bmatrix} 50 & -50 & 0 \\ -50 & 100 & 0 \\ 0 & 0 & 10 \end{bmatrix}
$$

$$
\sigma_1 = 131 MPa
$$
,  $\sigma_2 = 19 MPa$ ,  $\sigma_3 = 10 MPa$ 

*(Naprężenia główne)*

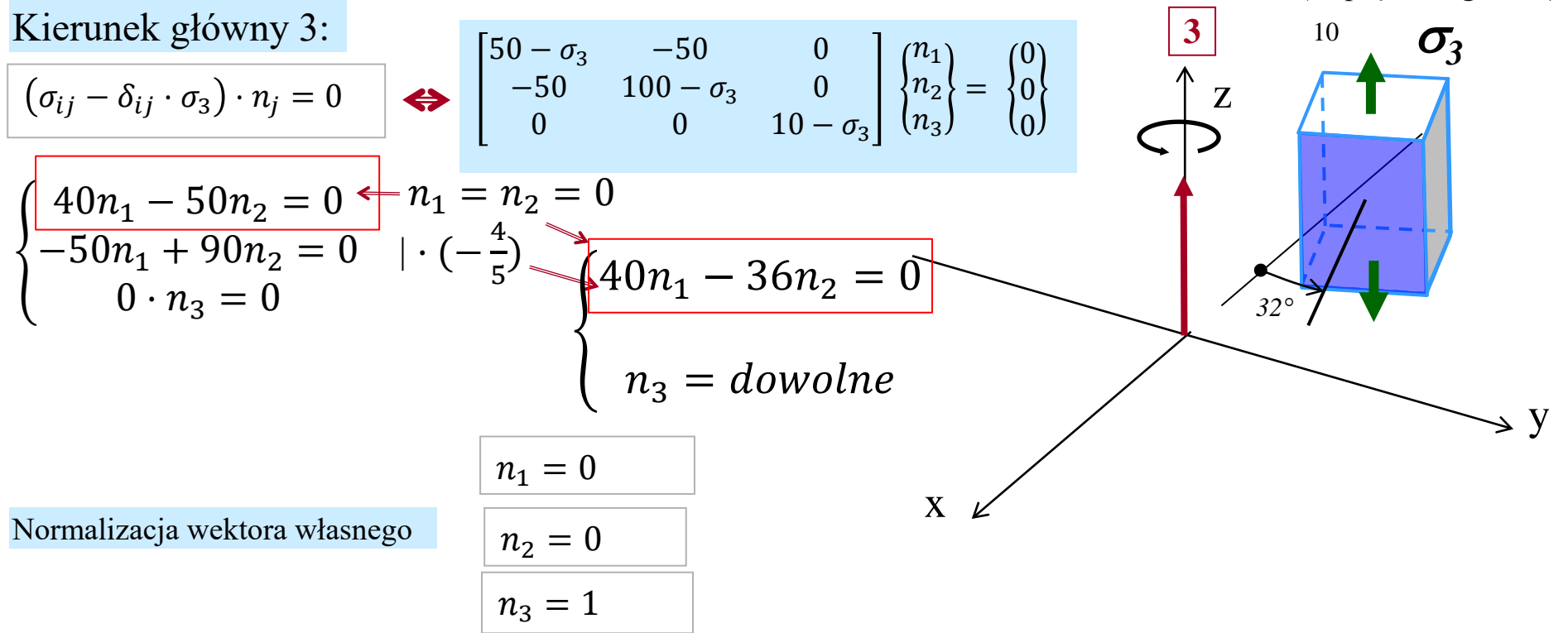

 $\sigma_{v}$ 

 $\overline{x}$ 

z

 $\sigma_{\!x}$ 

y

 $\tau$ 

 $\sigma_z$ 

$$
\sigma_{ij} = \begin{bmatrix} 50 & -50 & 0 \\ -50 & 100 & 0 \\ 0 & 0 & 10 \end{bmatrix}
$$

$$
\sigma_1 = 131 MPa, \sigma_2 = 19 MPa, \sigma_3 = 10 MPa
$$

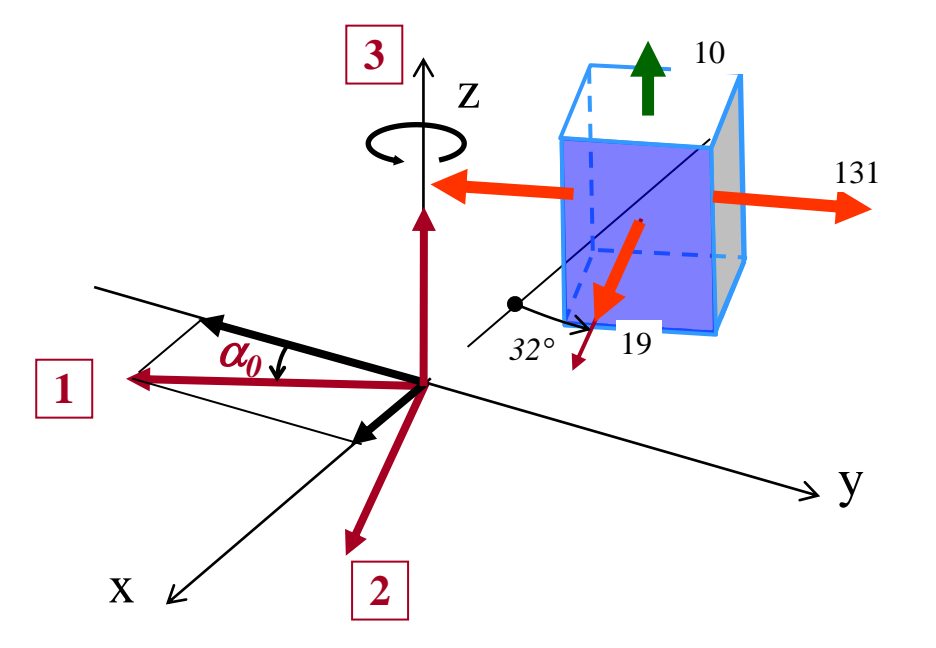

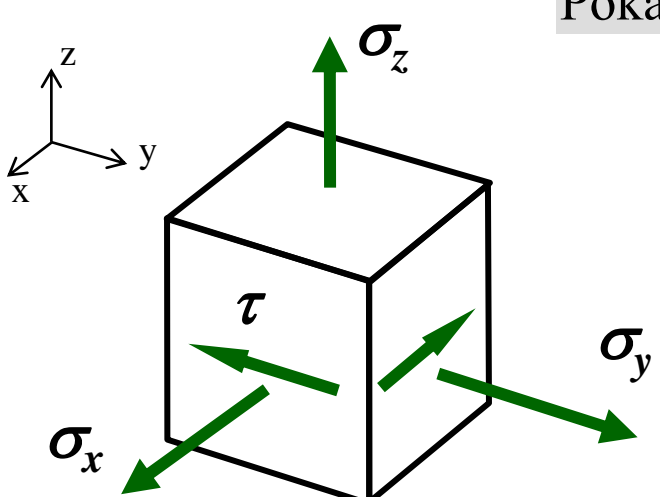

### **Równania równowagi w naprężeniach**

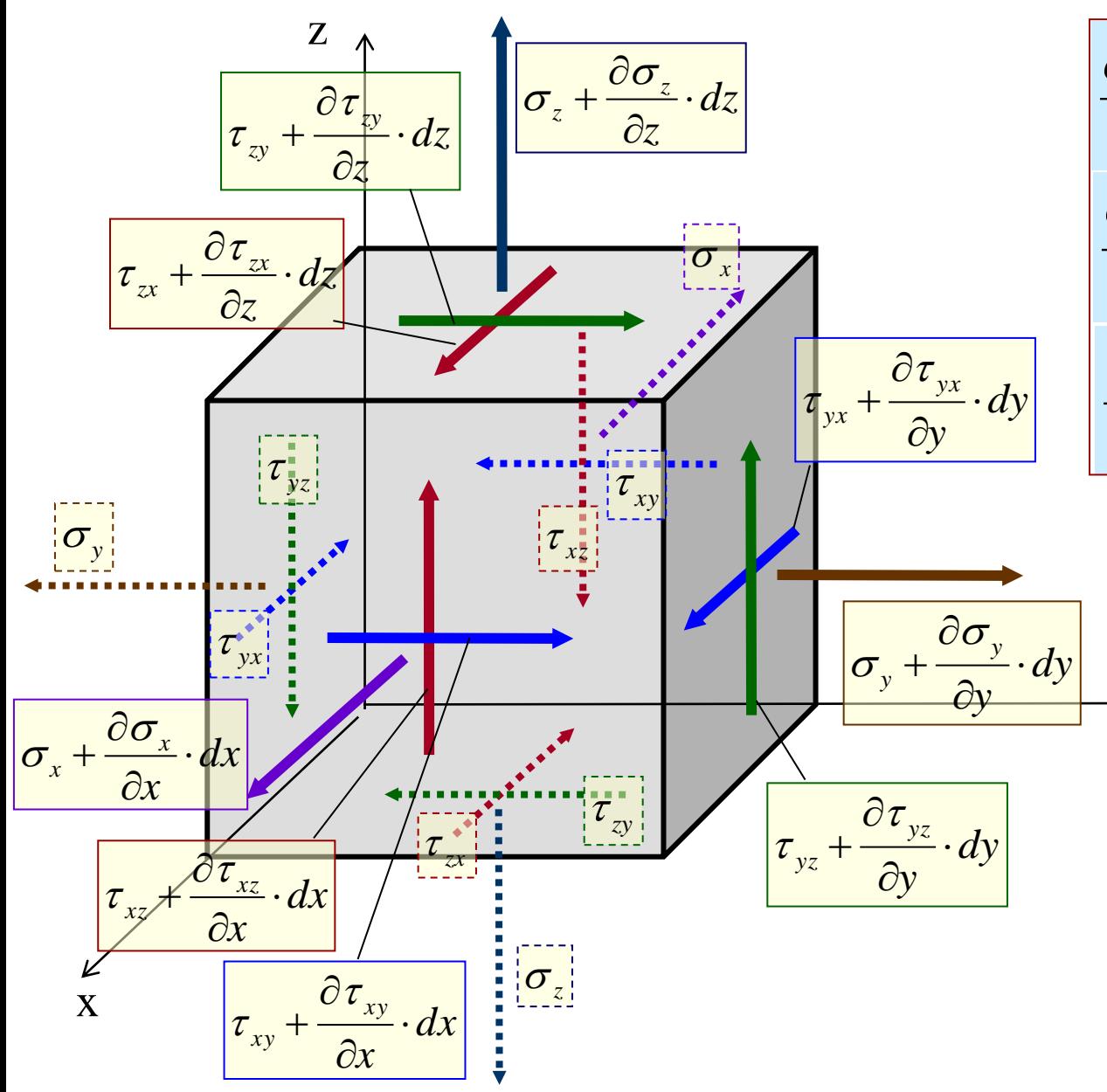

$$
\frac{\partial \sigma_x}{\partial x} + \frac{\partial \tau_{xy}}{\partial y} + \frac{\partial \tau_{xz}}{\partial z} + X = 0
$$
  

$$
\frac{\partial \tau_{yx}}{\partial x} + \frac{\partial \sigma_y}{\partial y} + \frac{\partial \tau_{yz}}{\partial z} + Y = 0
$$
  

$$
\frac{\partial \tau_{zx}}{\partial x} + \frac{\partial \tau_{zy}}{\partial y} + \frac{\partial \sigma_z}{\partial z} + Z = 0
$$

 $(np: Z = -g\rho)$ *X Y Z pole sił masowych* − , ,

 $\rightarrow \frac{1}{y}$ 

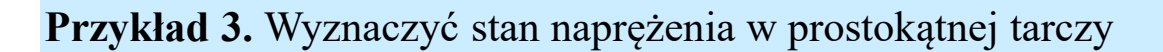

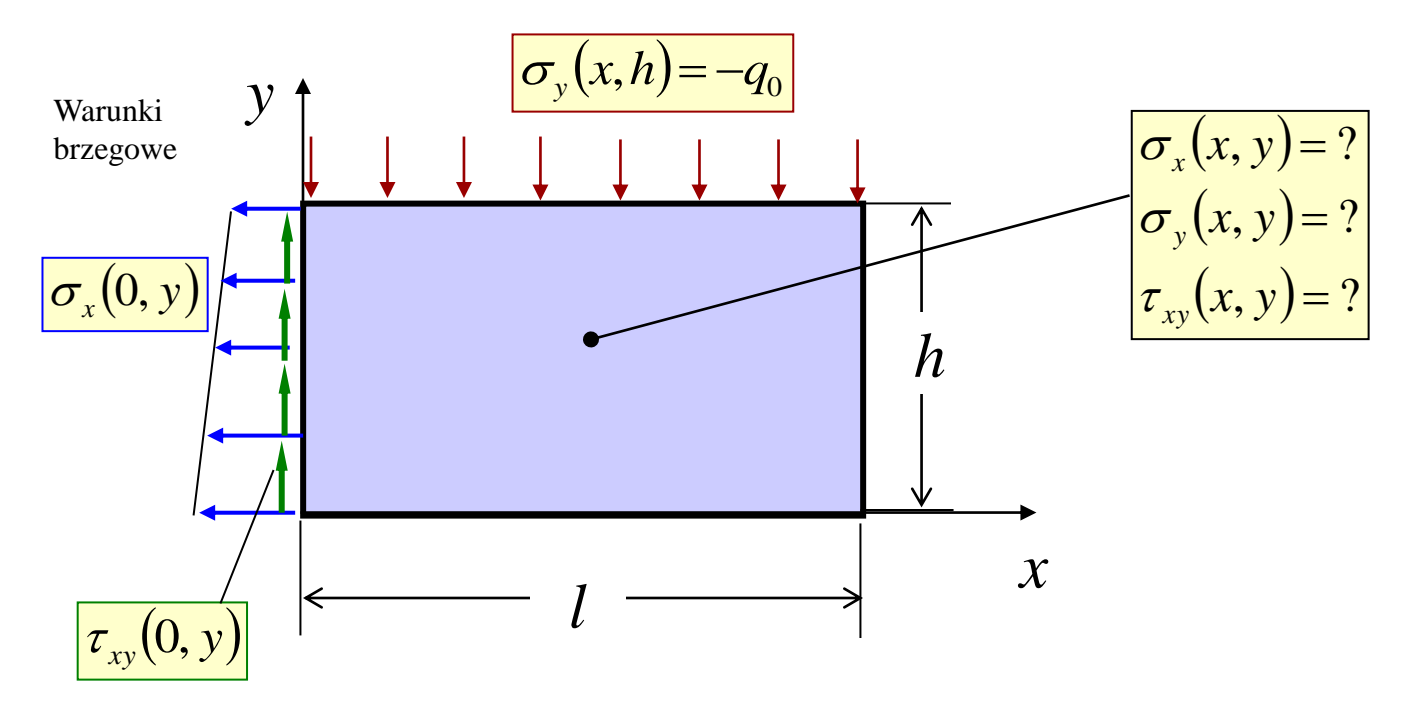

Równania równowagi dla płaskiego stanu naprężenia (PSN)

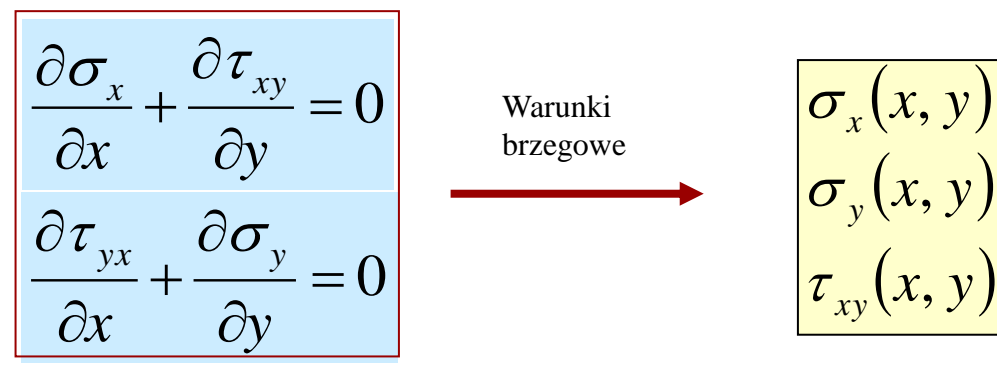

 $X, Y = 0$  (*bez sił masowych*)